## **INSTRUCTIONS FOR FORMATTING ABSTRACTS OF YOUR PRESENTATION FOR FULL PAPER AND POSTERS SESSION OF THE 12 TH ASIAN FORUM ON GRAPHIC SCIENCE 2019**

## **Baoling HAN<sup>1</sup> and Hirokazu ABE<sup>2</sup>**

<sup>1</sup>Beijing Institute of Technology, China <sup>2</sup> Osaka University, Japan

This paper presents instructions for formatting abstracts to be submitted to the 12<sup>th</sup> Asian forum on Graphic science 2019 (AFGS 2019 Kunming). These instructions are to be strictly followed so that all papers in the proceedings have a consistent appearance. This paper itself is formatted according to the formatting rules. Use it as a model and edition template. This document is supplied as a Microsoft Word file containing preformatted styles. We strongly suggest authors to replace the text of this file with their own, preserving the formatting. All papers must be prepared in Microsoft Word or other file-compatible software using the font Times New Roman and convert it in **pdf-format** as a result. This document must contain only the abstract title, authors and their affiliations, abstract and keywords. You should prepare an abstract which correctly reflects your lecture (300 to 500 word long, maximum 2 pages including figures, English language only).

Please submit your abstract of a pdf file via [EasyChair](https://easychair.org/conferences/?conf=afgs2019) Conference System. You may include figures and tables in the abstract.<br>Abstracts are to be submitted online via <https://easychair.org/conferences/?conf=afgs2019>.

Upload the abstract files in the section titled "Upload Paper".

Keywords: Instructions, AFGS 2019, Abstract

## <u>y parameter and the contract of the set of the contract of the contract of the contract of the contract of the contract of the contract of the contract of the contract of the contract of the contract of the contract of th</u>

## **Formatting Rules**

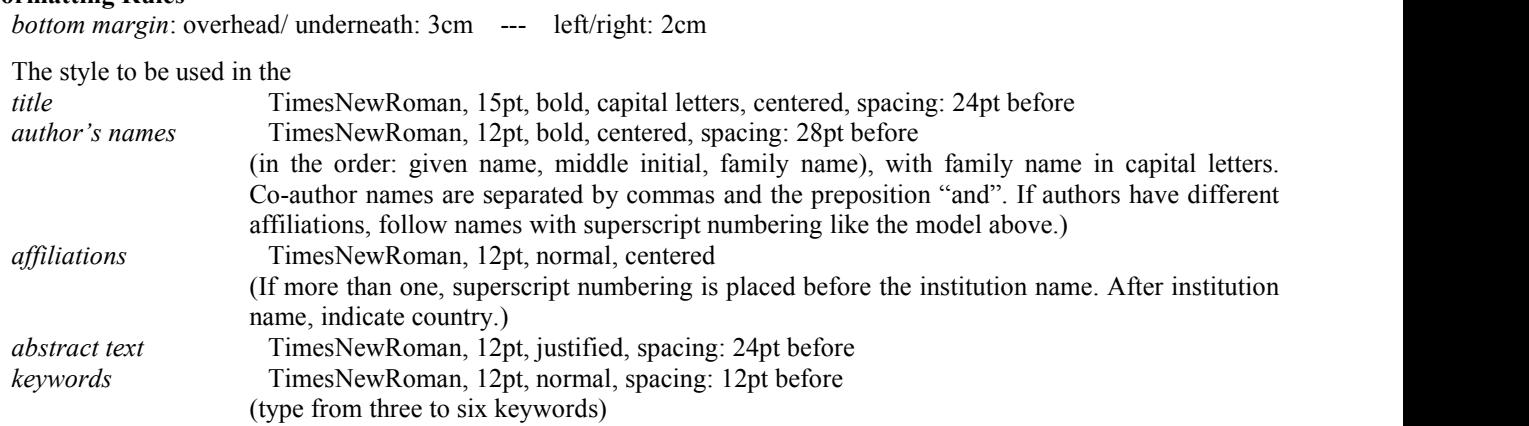